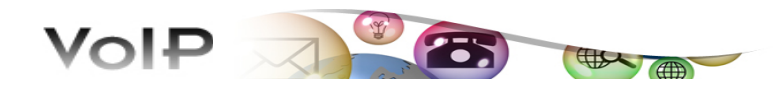

## SERVIZIO TELEFONICO INTEGRATO <sup>D</sup>'ATENEO

luglio 2010

## IMPOSTAZIONE PARAMETRI SIP

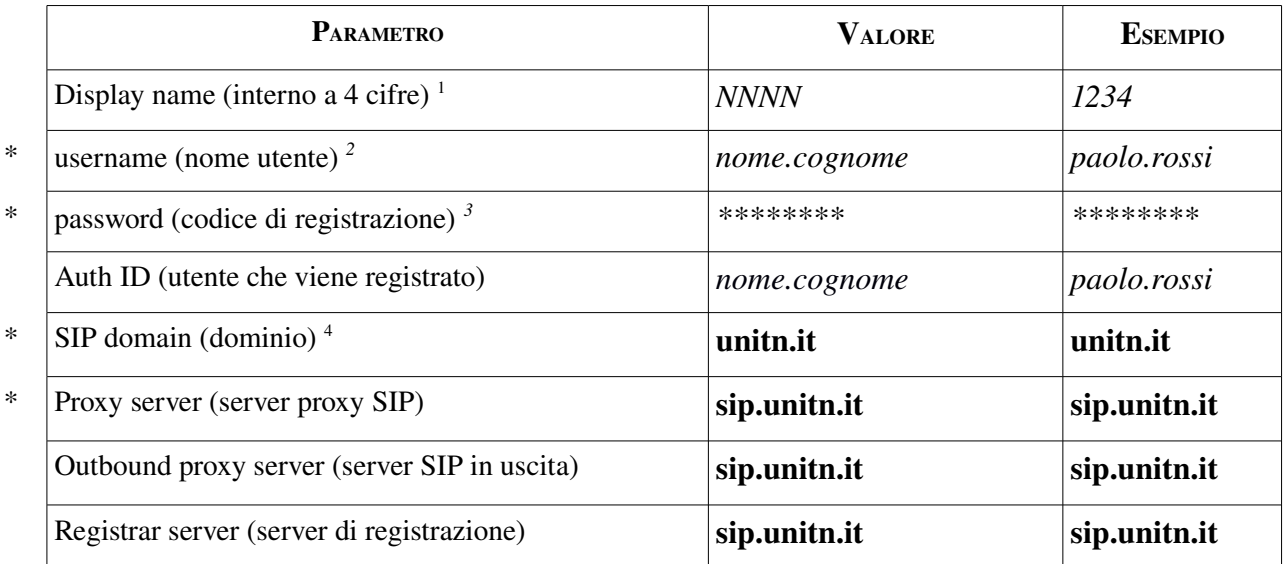

\* PARAMETRO OBBLIGATORIO

<span id="page-0-0"></span><sup>1</sup> il campo è personalizzabile dall'utente (per uniformità con i telefoni fissi consigliamo di inserire il proprio interno);

<span id="page-0-1"></span><sup>2</sup> per gli utenti UniTn, il nome utente corrisponde alla prima parte dell'indirizzo di posta elettronica d'Ateneo (tipicamente nome.cognome@unitn.it); per gli utenti di altri enti se non si è sicuri chiedere all'ufficio phone (0461 28 2943 – phone@unitn.it);

<span id="page-0-3"></span><span id="page-0-2"></span><sup>3</sup> per gli utenti UniTn, il codice di registrazione deve essere impostato accedendo alle pagine MyVoip (https://www4.unitn.it/Voip/it/Myunitn); per gli utenti di altri enti chiedere all'ufficio phone (0461 28 2943 – phone@unitn.it); 4 per gli utenti unitn il dominio è unitn.it; per gli utenti cosbi il dominio è cosbi.eu